$2010$  PDF

https://www.100test.com/kao\_ti2020/648/2021\_2022\_\_E6\_B8\_85\_E 8\_BF\_9C2010\_c67\_648434.htm

Http://www.stegd.edu.cn/selfec

6 15 20 12 15 20 年:6月19、20日;下半年:12月19、20日。(市自考办) 二  $1802$ 1 http://www.stegd.edu.cn/selfec  $15 \quad 18$ 

 $80g/m2$  A4

 $\epsilon$ 

 $\mathcal{W}$ 

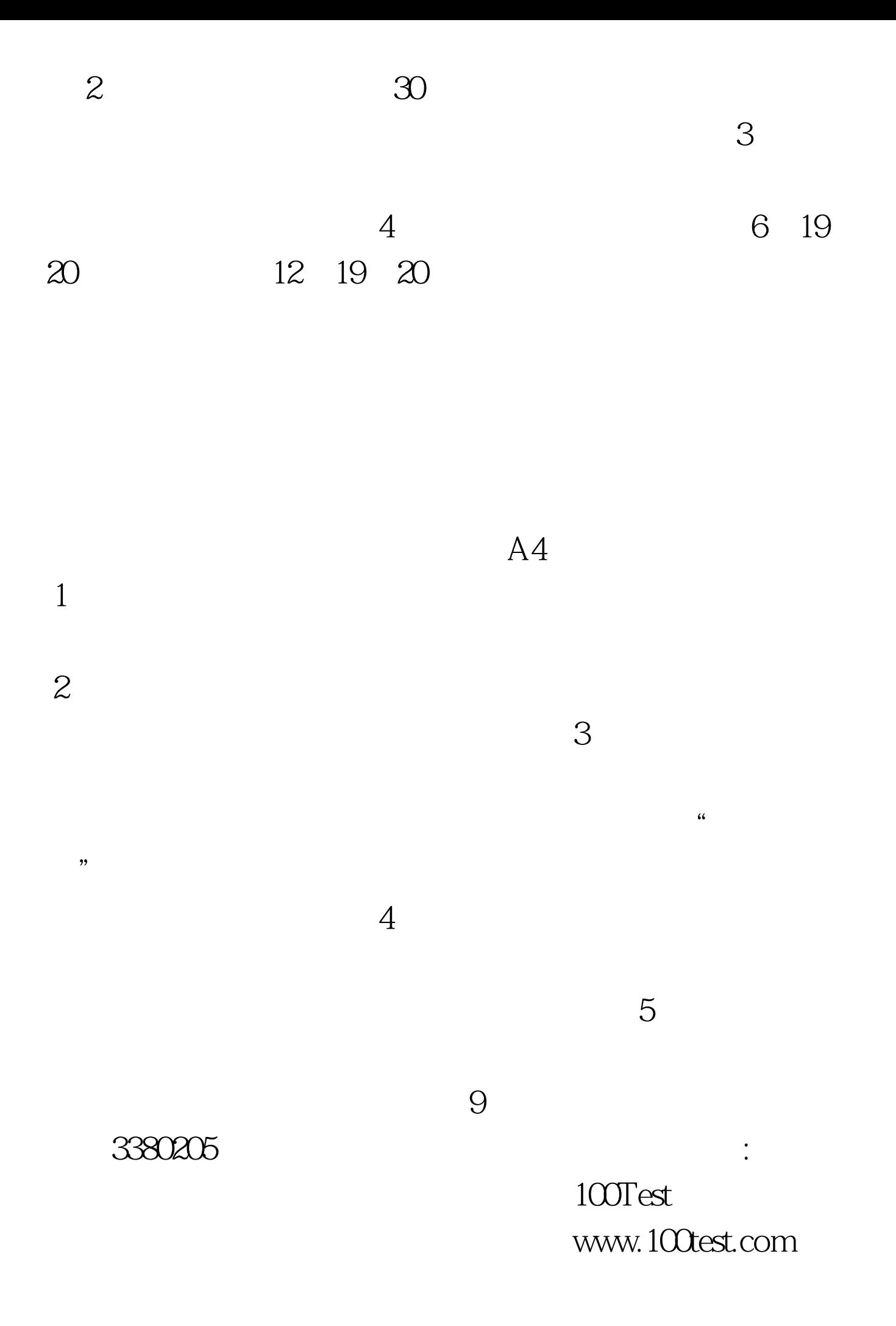